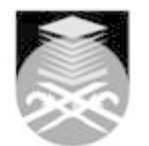

## **UNIVERSITI TEKNOLOGI MARA**

## **ASM452: END USER APPLICATIONS**

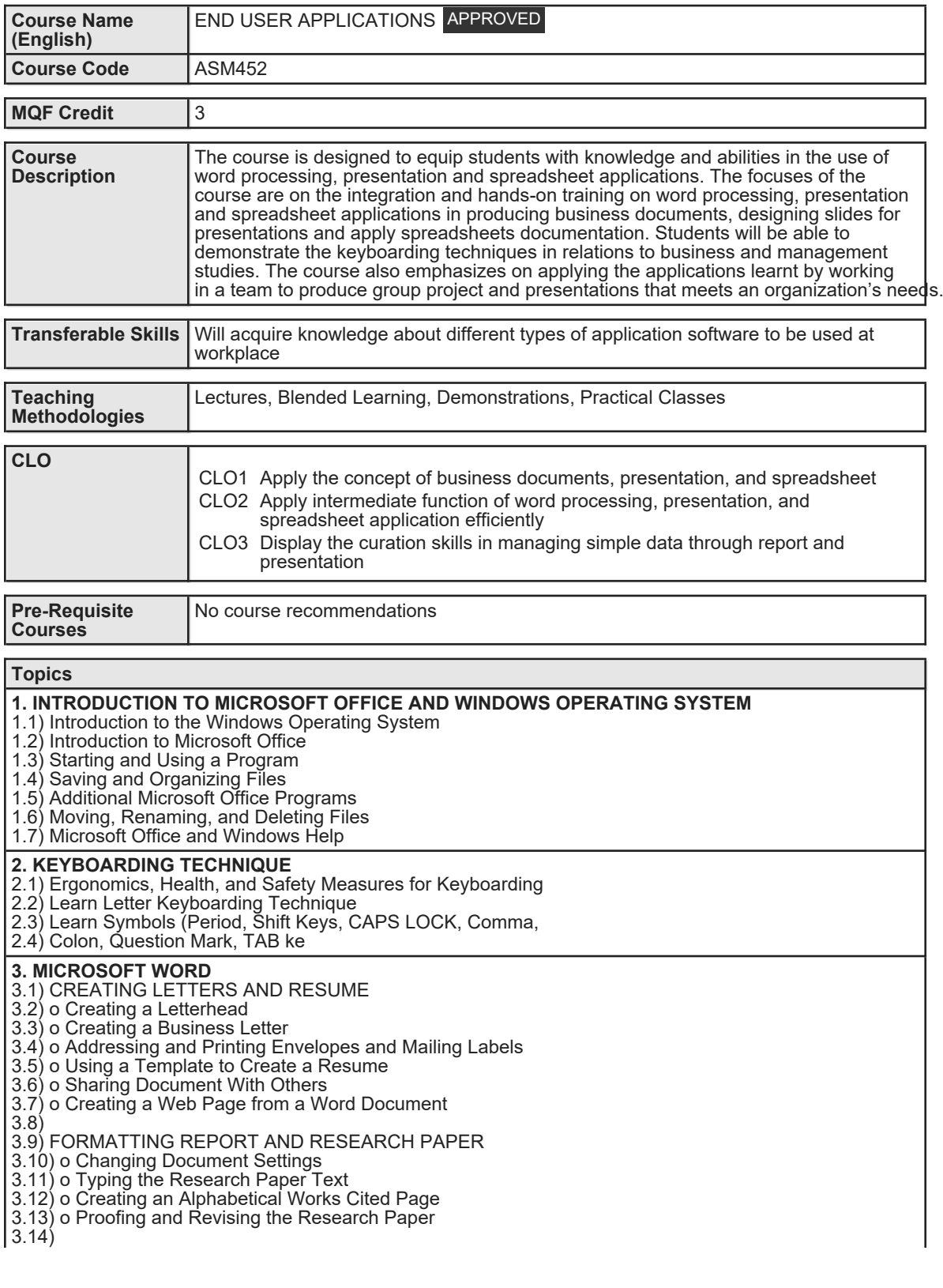

Faculty Name : FACULTY OF BUSINESS MANAGEMENT Start Year : 2020 © Copyright Universiti Teknologi MARA Review Year : 2021

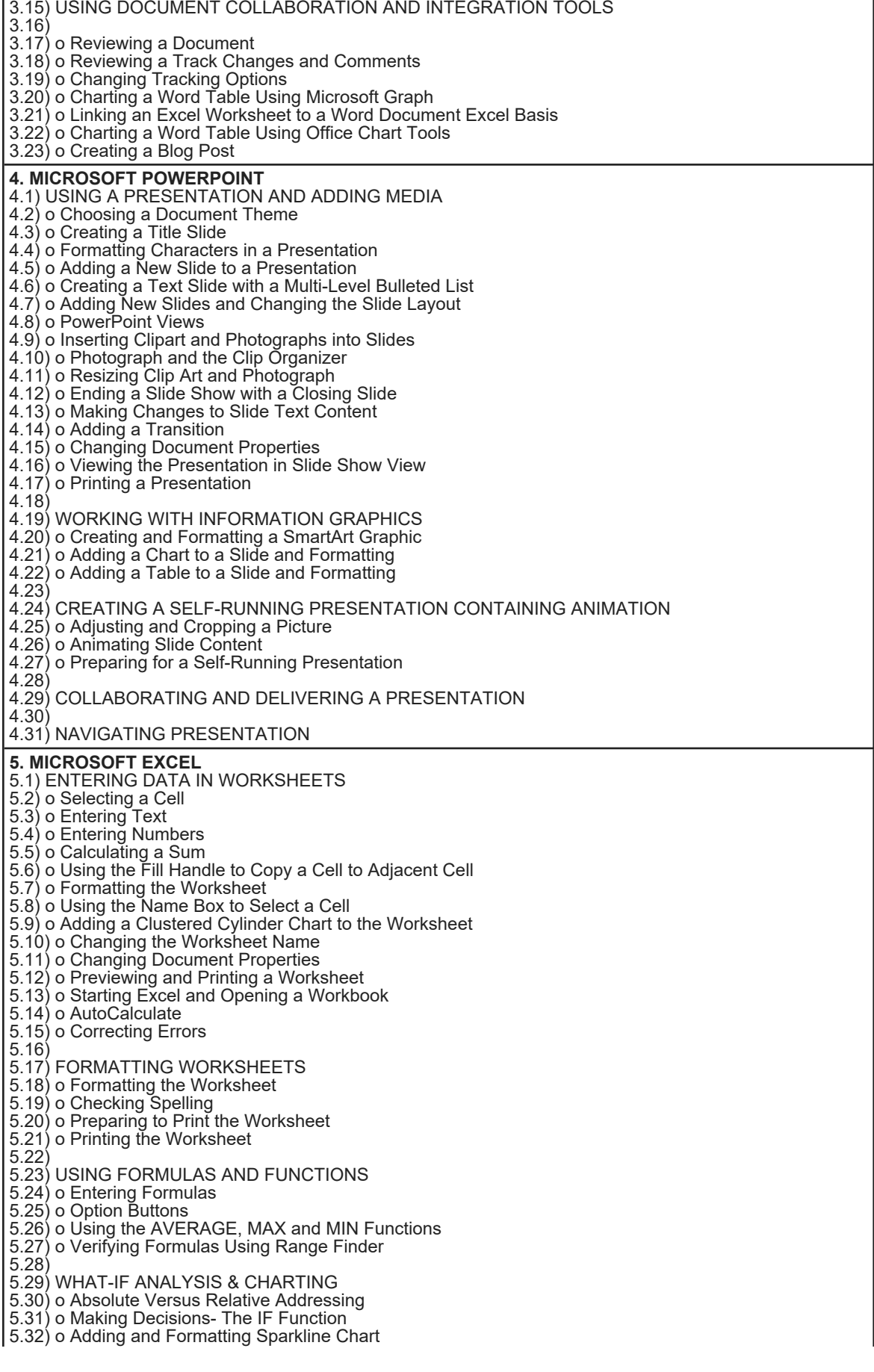

Faculty Name : FACULTY OF BUSINESS MANAGEMENT Start Year : 2020 © Copyright Universiti Teknologi MARA Review Year : 2021 5.33) o Formatting the Worksheet 5.34) o Adding a 3D Pie Chart to the Workbook 5.35) o Renaming and Reordering the Sheets and Coloring their Tabs 5.36) o Changing the View of the Worksheet 5.37) o What-If Analysis

5.38)

- 5.39) CREATING, SORTING, AND QUERYING A TABLE
- 5.40) o Adding Computational Fields to the Table
- 5.41) o Adding a Lookup Table
- 5.42) o Conditional Formatting
- 5.43) o Working with Tables in Excel
- 5.44) o Sorting a Table
- 5.45) o Querying a Table using AutoFilter
- 5.46) o Using a Criteria Range on the Worksheet
- 5.47) o Using Database Functions
- 5.48) o Using the SUMIF, COUNTIF, MATCH and INDEX Functions
- 5.49) o Displaying Automatic Subtotals in a Table

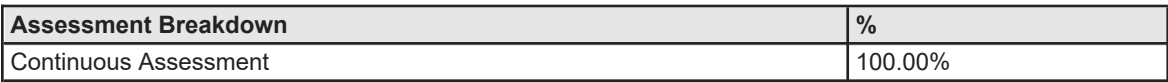

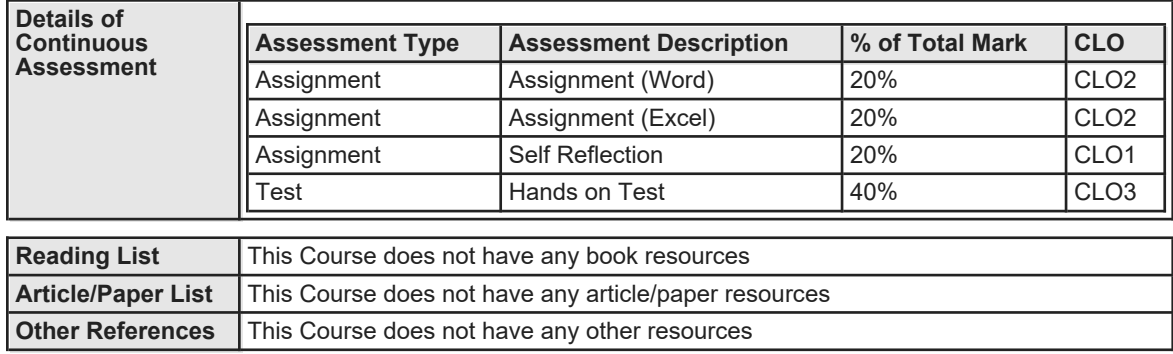